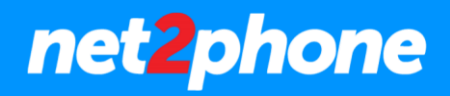

# **Administración Central Virtual net2phone**

## **Anexo Llamadas Estacionadas**

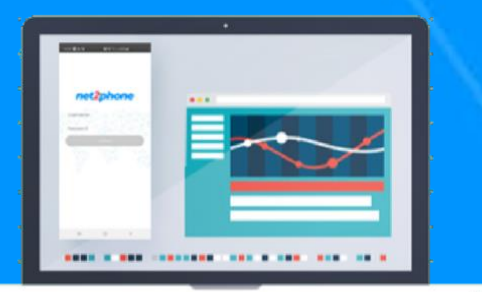

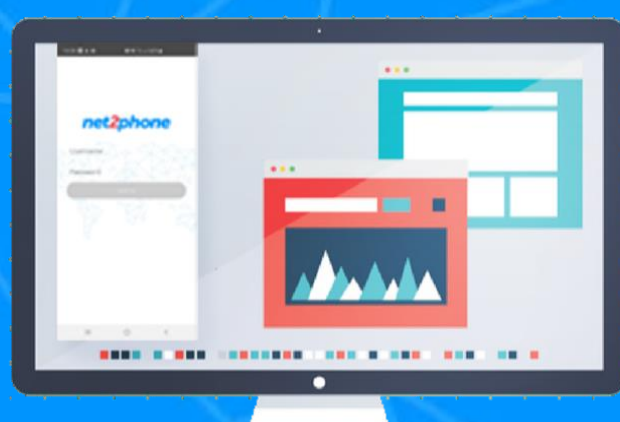

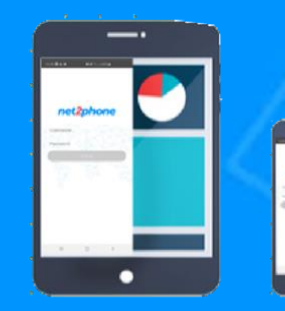

net2phone

#### **Todos los derechos reservados**

Está estrictamente prohibido el uso, divulgación, modificación, transferencia o transmisión de este documento para cualquier propósito, bajo cualquier forma o por cualquier medio sin el debido permiso por escrito de net2phone.

#### **Aviso Legal**

El contenido de esta guía está sujeto a alteraciones sin previo aviso y no debe ser interpretado como un compromiso por parte del distribuidor o de net2phone. Esta guía está destinada solamente para uso informativo, net2phone no asume ninguna responsabilidad por errores o imprecisiones que puedan aparecer en este documento.

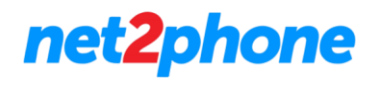

## **Sobre esta guía**

El objetivo de la siguiente guía es brindarle las herramientas necesarias para que su equipo de trabajo pueda manera llamadas estacionadas

El texto fue redactado con fines operativos para sustraer la necesidad de cualquier conocimiento técnico avanzado por parte del lector.

## **Concepto Llamada Estacionada**

Establezcamos el siguiente escenario con dos extensiones:

En una empresa hay una extensión que pertenece a un asistente y la otra a su jefe. Todas las llamadas suenan en la extensión del asistente y este debe enviar a su jefe solo algunas. Si el jefe se encuentra ocupado, o debe consultarlo puede dejar esas llamadas a una posición de estacionamiento. Todo lo que requiere hacer entonces es llamar a su jefe y hacerle saber el número de la posición. El estacionamiento mantendrá las llamadas en espera hasta que el jefe pueda tomarlas (es decir, anular el estacionamiento).

Otro Escenario:

Supongamos que un usuario se encuentra fuera de su posición de trabajo, recibe una llamada en su extensión a través de la aplicación móvil. El usuario prefiere continuar con la llamada en su equipo físico por lo que avisa que dejara en espera unos segundos a la persona con la que está hablando, estaciona la llamada y luego la retoma desde su equipo de escritorio.

### **Como Estacionar una Llamada**

Estacionar llamada: para enviar una llamada al estacionamiento, presione **#2** en el teclado del teléfono. El sistema anuncia la posición de la llamada en el estacionamiento. Es bueno saber si desea anular el estacionamiento de la llamada y tiene varias llamadas ya aparcadas. La llamada se mantiene en espera hasta que otro usuario la cancela. Si la llamada permanece en el estacionamiento por un período igual al tiempo de espera de estacionamiento, se devolverá automáticamente al usuario que la estacionó.

Retomar la primera llamada estacionada: Para anular el estacionamiento de la primera llamada encontrada en el estacionamiento, marque **\*221** en el teclado del teléfono.

Retomar una llamada en particular: Si hay varias llamadas en el estacionamiento, puede elegir la que desea atender. Si no conoce la posición de la llamada en el estacionamiento, marque **\*225** desde el teclado de su teléfono. El sistema le informa sobre los identificadores de llamadas y su posición en el estacionamiento. Cuando escuche el identificador de llamadas y la posición de la llamada que desea cancelar, marque **\*** en el teclado de su teléfono. Si ya conoce la posición de la llamada estacionada, marque **\*225 seguido de la posición**.

Por ejemplo, para cancelar el estacionamiento de la tercera llamada en el estacionamiento, debe marcar \* 2253. Para cancelar el estacionamiento de la décima llamada en el estacionamiento, debe marcar \* 22510.

Retomar la última llamada estacionada: Para tomar la última llamada en el estacionamiento, marque **\*229**.